## Weg-Zeit- und Geschwindigkeit-Zeit-Diagramm

Ein Kind steht auf einer Rheinbrücke und wirft s = 10 m über dem Wasser einen Stein senkrecht nach oben. t=2,5 s später plumpst der Stein ins Wasser. a) Wie groß war die Anfangsgeschwindigkeit v<sub>o</sub>des Steines?

## b)Wie hoch ist die Steighöhe h über dem Abwurfpunkt?

## Aufgabe

$$
s = \frac{1}{2} a \cdot t^2 + v_0 \cdot t + s_0 \qquad v = a \cdot t + v_0
$$

1) Erstellen Sie das Weg-Zeit-Diagramm für o.g. Aufgabe mit einer Tabellenkalkulation.

2) Lösen Sie die Aufgabe mit dem Diagramm durch Ausprobieren.

3) Ergänzen Sie in dem Diagramm ein Geschwindigkeits-Zeit-Diagramm mit eine 2. y-Achse.

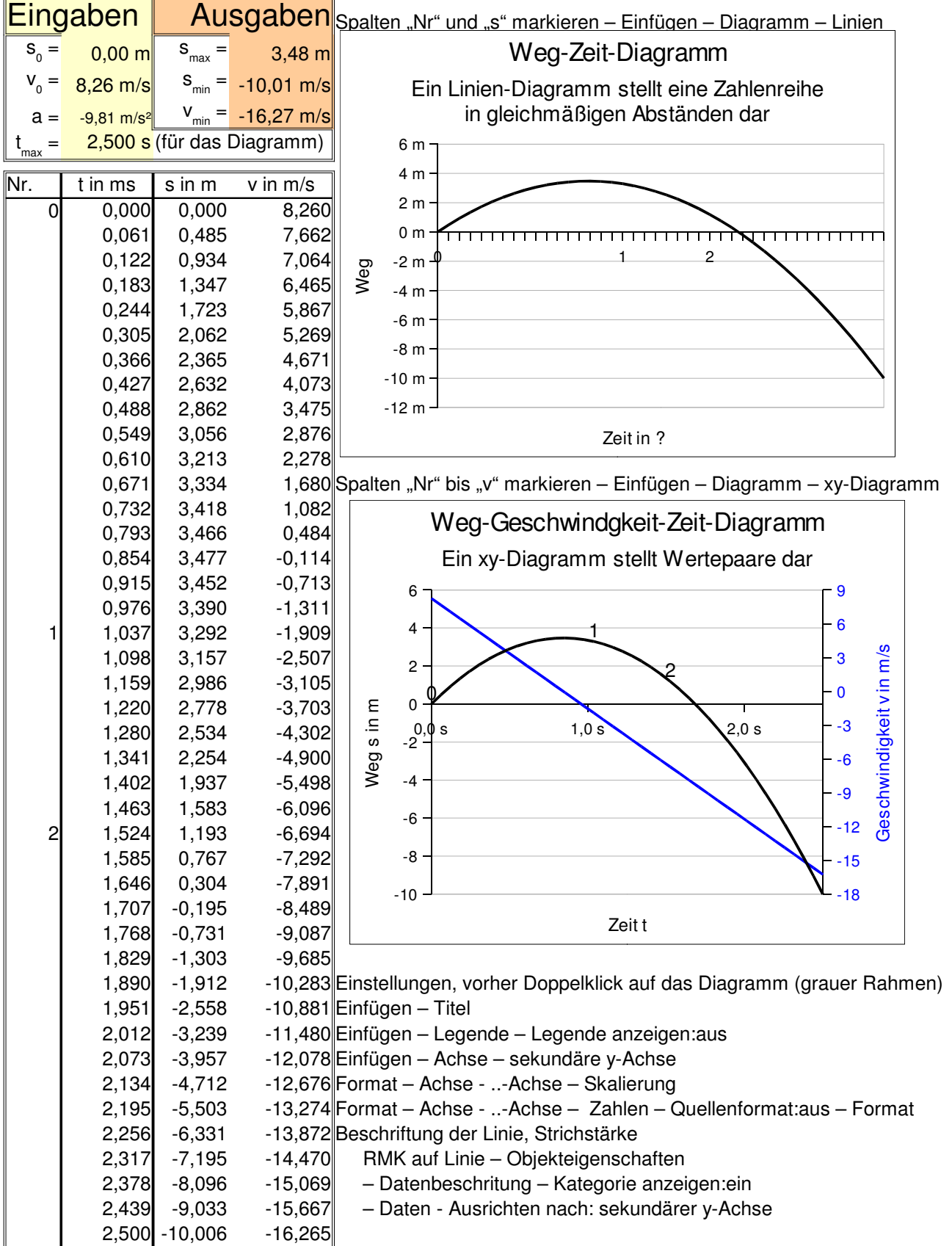